- Wenn notwenig in Tabelle schreiben und heraus lesen
- Teile nehmen  $2 \cdot 2$  dl = 4 dl

• Teile machen  $10 \,$ dl : 5 = 2 dl

• sich die Benennung merken (l) und die Grundeinheit suchen  $1 = 10$  dl

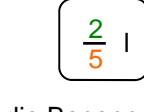

## Bruchgrössen

• Teile nehmen  $3 \cdot 250$  g = 750 g • In Tabelle schreiben und

heraus lesen!

- Teile machen 1000 g : 4 = 250 g
- Grundeinheit suchen  $1kg = 1000 g$
- Die Ganzzahl in die Bennenungs Spalte schreiben

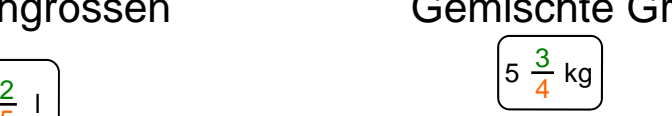

Gemischte Grössen

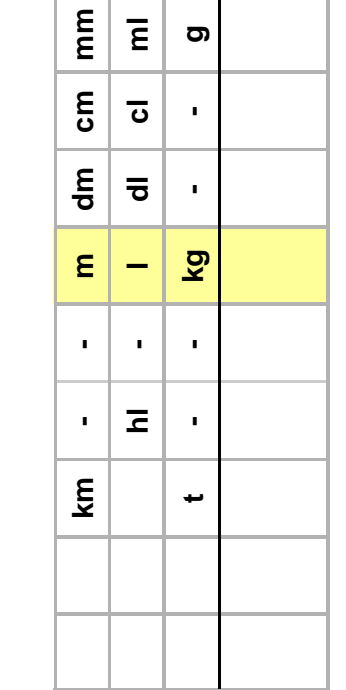

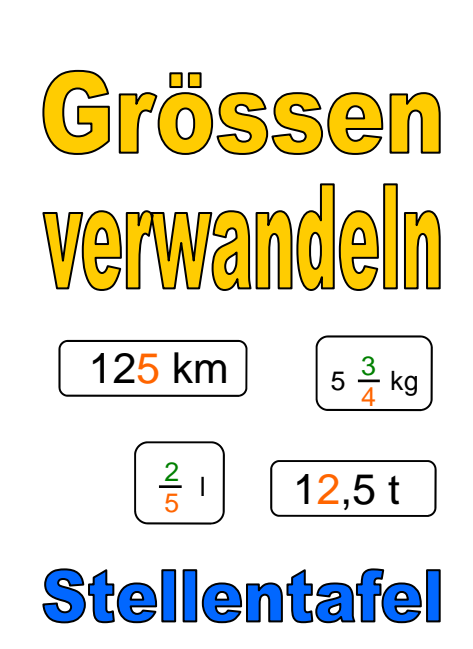

für

 $\mathcal{L}_\mathcal{L}$  , we can also assume that the contract of the contract of the contract of the contract of the contract of the contract of the contract of the contract of the contract of the contract of the contract of the

Mit Hilfe der Stellentafel lassen sich alle dezimalen Grössen

(Hohlmasse,

Längenmasse

und Gewichtmasse)

Mass verwandeln

Das Vorgehen ist immer gleich:

ರಾ

 $\sum_{i=1}^{n}$ 

 $\overline{\epsilon}$ 

- e Grösse perauslesen
- susiyaleren
- in Tabelle schreiben •
- und wieder herauslesen
- 

leicht in ein anderes

## Dezimale Grössen  $15'$

- sich die Beueunung bei merken (t) und die erste Zahl vor dem Komma in die entsprechende Spalte schreiben
- Restliche Zahlen ergänzen
- ewünschte Grösse aus der Tabelle lesen

## Gausseus Grössen

<u></u> द्वारा । प्रथम सम्राटक । प्रश्न प्रथम । प्रश्न प्रथम । प्रश्न प्रथम । प्रश्न प्रथम । प्रश्न प्रथम । प्रश्न

- sich die Benennung merken (km) und die erste Zahl davor in die entsprechende Spalte schreiben
- **Restliche Zahlen** ergänzen
- Gewunschte Grosse ans der Tabelle leseu